## SAP ABAP table FIN S ACITTAX F {Additional Fields of an LI in the Tax Journal}

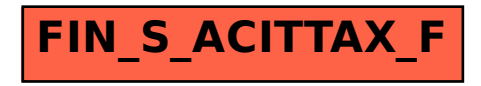